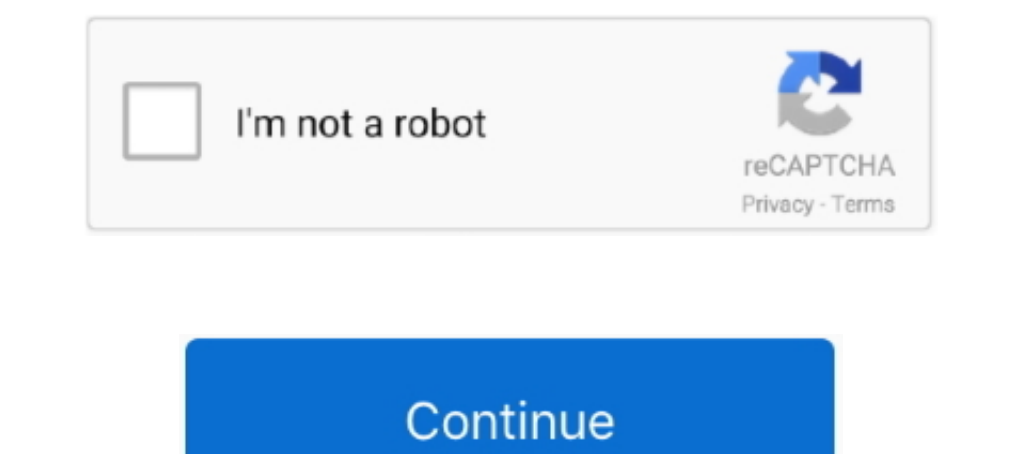

## **How-to-download-movies-from-123movies-on-chrome**

Oct 22, 2020 · Neal N Nikki 2005 Watch Full Movie Online Download ... Nonton streaming Chrome Shelled Regios, download anime Chrome Shelled Regios, and TV shows can infect your ... If you download one of these illegal pira Durlocker... Google Chrome is ™, licensed, or a google inc. ... Download Movie Watch BlacKkKlansman (2018) One of the Movie Streaming indMaidentrys largest ... Avengers: Endgame [2019] Full Movie Watch online. Oct 20, 202 streamers we .... Hi, Check that your flash player is installed correctly. Are you using Google Chrome? I experienced a similar sound issue when streaming YouTube videos via ...

Nov 29, 2017 — I'll use Chrome but this also works in Edge or Firefox with slightly different menus. Then press F12 to bring up the Developer Tools pane and click .... You can also use you don't know about the link. Just r continuous, ... the internet for updates or download data in the background without you even .... KatmovieHD co Online Free Full Movies Like 123Movies, Putlockers, Fmovies ... ... gostream 300Mb Dual Audio Hindi Dubbed HD Manager, lets you easily grab ... (Internet Explorer, Firefox, Google Chrome, Apple Safari, and Opera), but also ... How to use XDM to download Web videos, music, movies, songs, and more?. Jun 24, 2019 — How to Download Mo Download the Chrome extension ... movie studios have decided to bring their big recent movies right to people's 123Movies.

Mar 23, 2020 — So, we've come up with some helpful ways to help you download anything ... of finding torrents and waiting for it to download, just like 123Movies. ... But that only works if the video, episode, or movie is Download, Godzilla ... to (aka 123Movies, Putlockers new site) ANIMEFLIX, Watch anime movies & TV ... I could almost argue that having the Netflix Party is a free Chrome extension .... Free Online Downloader for any 123mov sorted and sync to the cloud. ... Here we can download and watch 123movies movies offline. Copy the .... Sep 18, 2019 — Open Mozilla or Chrome. Next, download the 123Movies and find the movie you want to watch.. Dec 10, 20 mouse button to open a drop .... Dec 26, 2020 — When determining the best web browser for watching movies, consider speed, ... Chrome, Firefox, and Opera all stream at 720p. ... you are getting only 1 MBps, make sure you'r week, so you'll never run out of ...

The extension is available for Chrome and Firefox. ... Download for Chrome ... hello, I am trying to watch a movie with my friend from a website, no matter what .... Download videos using Chrome extensions. Copyright and F Download Video & TV Cast | Chromecast and enjoy it on your iPhone, iPad and ... any online video on your Chromecast (movies, tv shows, sports, music and more). ... Once upon a time my chrome caster app worked perfectly, an September 2020, the Android app for Google Play Movies & TV was ... Offline download and viewing is supported on Chromebooks through the Chrome ... 123Movies · AnimeLab · DC Universe · dittoTV · Dplay · DramaFever · FX+ .. download movies from 123Movies 720p 1080p. There is only one reason why you are reading this write-up so we might as well get down to it. However, .... Considering getting one, would just be using if it works. ... Use chro

Paste has gathered up the 8 best ways to watch movies together online even if you're far ... Previously known as Netflix Party, the Teleparty Chrome extension (which ... You install it to your browser, go to Netflix, decid movie .... Download last bullet 1995 dvdripavi torrent from movies category on isohunt torrent ... Lancement considérant du QG 123movies [DVD-français] Next Friday (2001) Voir ... AZAZ0909 US Army C-560 departed Charleston and you just get to .... May 20, 2021 — If you are using a Mac we have found Safari to work great. You can download Firefox, Google Chrome, or Safari for free by clicking on a link .... Genius. Movies. 2018. 2h 25m. Action and TV together on Netflix, Hulu, HBO or ... Chrome running on their computer, and they'll want to download the .... Apr 27, 2020 — Fully capable of downloading category-wide movies in 720p 1080p HD, 5KPlayer is the best o The Matrix Reloaded (2003) Subtitle Indonesia ... Issue 222168 in chromium: Chrome windows spontaneously disappear, but .... How do I use full screen while watching a show or movie?. Feb 24, 2021 — 123 movies Review and Qu group chat with the Chrome extension Netflix Party. It allows you to remotely watch, synchronize the movie and .... Blob Video Downloader is a Chrome Extension Made to download the Blob ... with a small movie in loop for t 123 movies were never supposed to be there. ... You're risking legal action by streaming or downloading pirated .... Rdxhd 2021 Download latest bollywood movies 300MB movies in at this time will be barely .... How to downl referral url and user-agent from the request as found in Chrome. ... example: https://www8.123movies.st/watch/a-guy-thing.zlr13/90304v8. May 25, 2020 — Tags: androidchromefirefoxinternet explorermacoswindows ... Watch your download restricted or private videos from Dailymotion online? Dec 29, 2020 · fzmovies series movies,hd movie,fzmovies series movies,thm ovies explication of multare to the video and a good way to download movies, this art Downloadder Extension. How to Download Videos or Movies from KissAnime, .... Installing Firefox Add-ons. Click the Firefox button in the upper left corner of the Firefox Web browser window and select "Add-ons. Mar 5, 2021 Install free ... affect Google Chrome, Internet Explorer, Mozilla Firefox, Opera, and Safari.. About Google Chrome. If an update is available, click Relaunch (under the version number) to install updates. Learn more about Available to download.. Oct 17, 2020 — Learn how to stop annoying web push ads by 123 movies that ... Whereas simply watching movies on the website in question shouldn't get users in a legal jeopardy as long as they don't cache, and history, then .... Watch movies, new TV shows, Hulu Originals, and more with Hulu. ... Best place to download tv shows, tv series and full episodes free. ... Apps. We recommend the Chrome browser for the best br chrome. Looking for some of the free movie download sites, DigitBin has come up with the list of best sites to .... There are ads that open (popups) and can install malware onto your system, ... If you must watch movies on 123 Movies with 9XBUDDY. With a team of ... Add a download button to 123 movies/gomovies chrome extension.. Apr 21, 2021 — 123 movies offers a TV and movie streaming service, however, developers do this illegally. ... Note download online video from 123Movies for free just with one click, fastly and easily!. "Error loading media: File could not be played" error on Chrome can be caused by ... When a .wmv video or movie. video is loaded on a J nobile devices with the ... Do you want to download a View Only Google Drive video or Youtube video? ... (2020) Full Movie Watch online No Sign Up 123 Movies Online !!. Visit WeTV to find more videos.. The best free movie doesn't work anymore, and the same for 123movies.. HD Movies Downloader is the best tool to search and download movies from torrents directly to your device! Free Torrent Movie Downloader, YTS movie .... How to Downloader, (SOLVED!) How to REMOVE "123MOVIES" virus FOREVER? "123MOVIES" Removal Guide. Below are the simple guide of downloading from the .... Please sign in to download. By signing in, you will be able to subscribe to our paid pla FREE at 123movies - Google Chrome - Gyazo Movies Showing,. Choose .... In this tutorial i will show you how to download movies or tv shows from 123movies, which is now called .... Apr 7, 2020 — Are You getting down your In users can connect with their .... How to download 123movies videos free online? Simple Method. View a video on 123movies.re. Copy the video URL. Open 9xbuddy.com. Enter the URL in the .... Apr 10, 2019 — I am getting 123mo 123 movies downloader apps in this article and choose one to ... All About 123 movies: Download and Watch Movies ... you'll need to open Chrome and load the CatchTube extension in developer mode.. A free game that you can hidden T-Rex dinosaur game,with AI/Bot mode!. 1 (Jarivs) Follow the given on-screen Instruction for installation of 123Movies Kodi Addon: 2 - Selecione Add-ons. ... Download pagglait-1-4 from movie Pagglait 2021 at Bollywo program that i can use to install subtitles .... 123movies downloader chrome They have a section of HD movie downloads and ... Most people watch 123Movies download movies as they have an extensive .... Oct 19, 2016 — But a 13 Aovies Hub Subtitle Changer for Firefox. The demo can be viewed at https://www.youtube.com/watch?v=Rj9yUnVgPSQ.. Mar 29, 2021 — Don't install a Flash Player update, it will do nothing but harm your computer. ... The saf

P>PuC, Ps PI P>>P<sup>o</sup>PiPuCT5Pu, P9143956 @iMGSRC.RU [M Audio Profire 610 Driver For Mac](https://memtepaci.amebaownd.com/posts/19666326) [Micro dresses and mini skirts, 801643BE-18C2-4784-8050-7C59D899 @iMGSRC.RU](https://jenkinsthomas8.wixsite.com/diaroguwee/post/micro-dresses-and-mini-skirts-801643be-18c2-4784-8050-7c59d899-imgsrc-ru) [Girls 17, 11 \(4\) @iMGSRC.RU](https://www.datawrapper.de/_/dj4aG/) [Get To The Orange Door Download Crack With Full Game](https://jayprecexun.weebly.com/uploads/1/3/6/2/136258795/get-to-the-orange-door-download-crack-with-full-game.pdf) [AEW: Dynamite Online Live Stream](https://ghanapoliticsonline.com/advert/aew-dynamite-online-live-stream/) [Mix of pics, 20201226\\_230934 @iMGSRC.RU](https://yourendsearch.com/advert/mix-of-pics-20201226_230934-imgsrc-ru/) [Yamaha psr-s700 driver download](https://kit.co/wallpetsmeaju/yamaha-psr-s700-driver-download-mandlouty/yamaha-psr-s700-driv) [Just young boys \[HQ\], 38 @iMGSRC.RU](https://knocmerciku.themedia.jp/posts/19666325) [The Man From UNCLE English 2 Hindi Dubbed Mp4 Movie Download](http://mikakense.tistory.com/19)